## SAP ABAP table FKKCLIT {Fields for Display when Clearing Online} FKKCLIT-EMGPA = BUT000-PARTNER

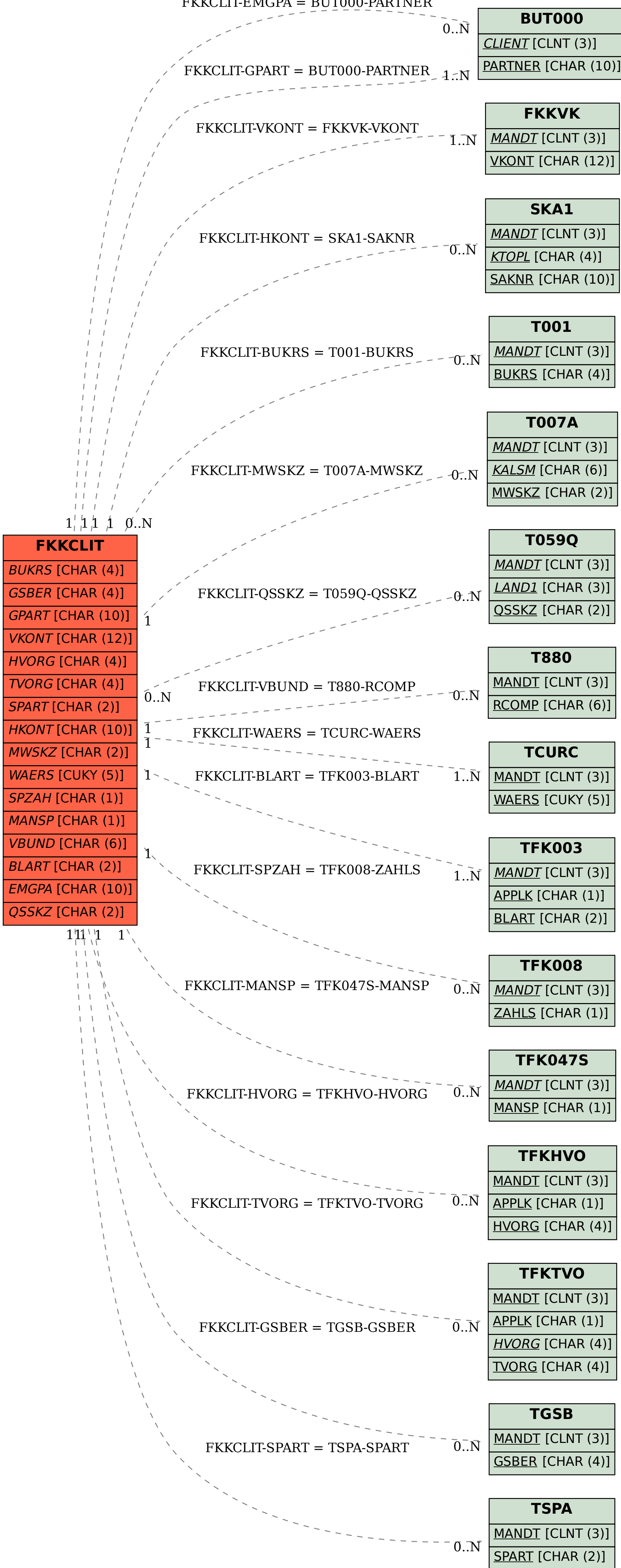